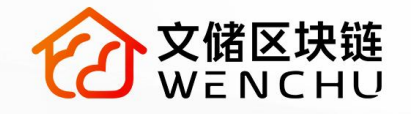

## **FVM合约开发入门**

 $\odot$ 

 $\odot$ 

 $\odot$ 

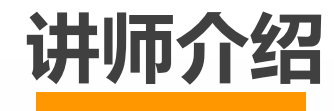

一名老程序猿 小熊bill 文储区块链研发总监 产业区块链专家 大连理工计算机科学与技术学士 香港亚商院硕士 HyperLedger Fabric高级工程师 认证信息安全工程师

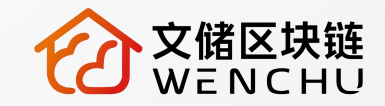

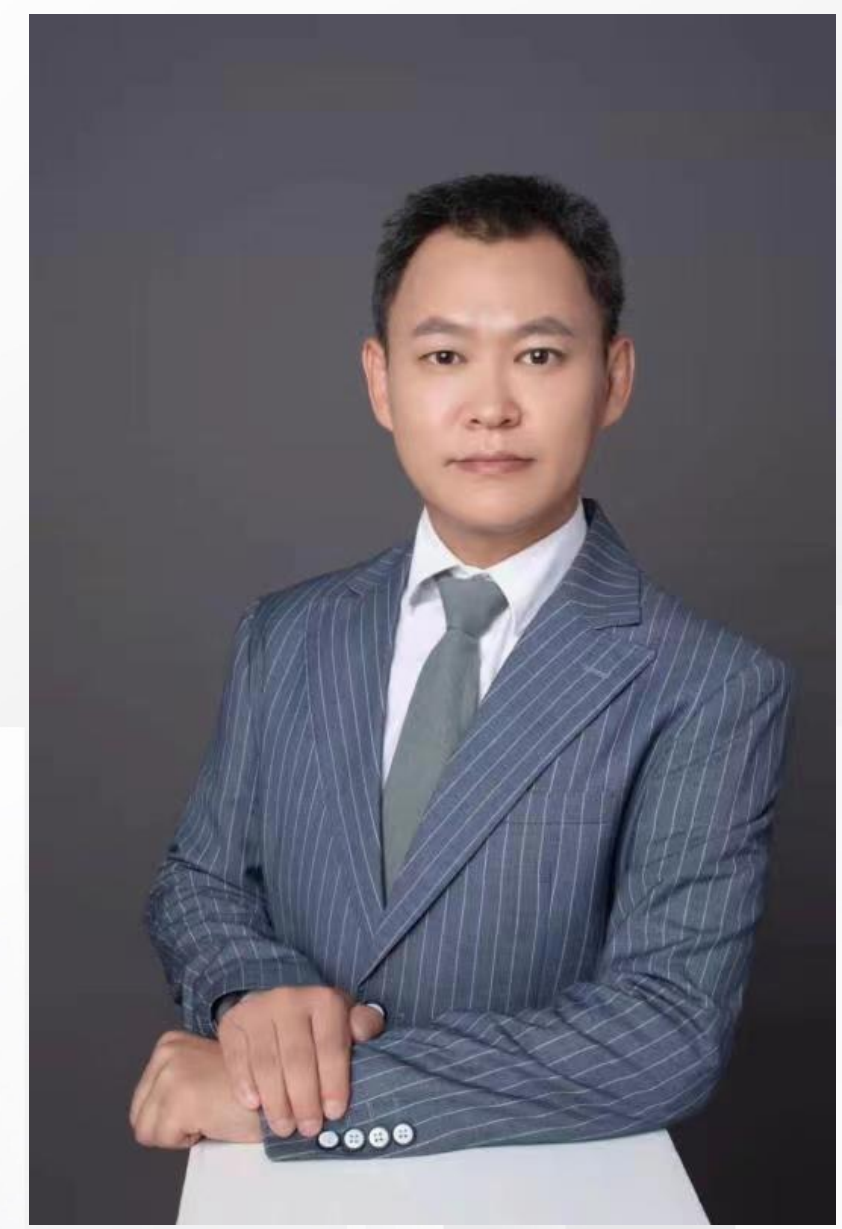

### **CONTENTS**

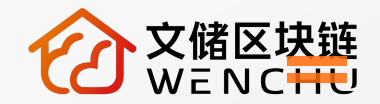

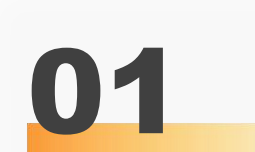

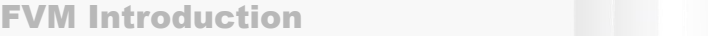

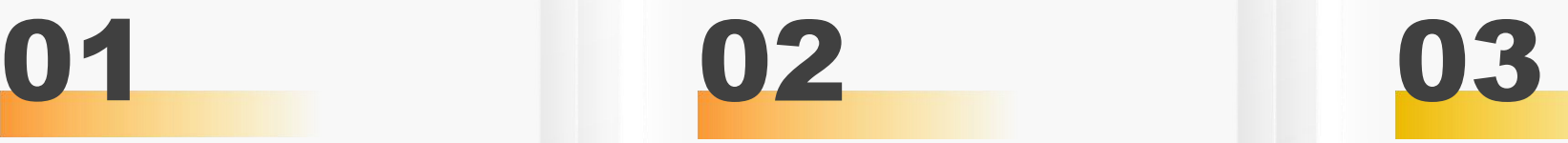

**FVM介绍 FVM合约开发**

FVM Contract Development

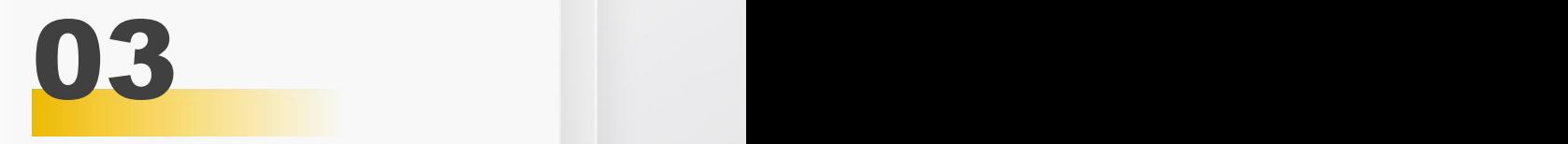

**目录**

**QA问答环节**

Question and Answer

WENCHU //

MAKE BLOCKCHAIN EASIER

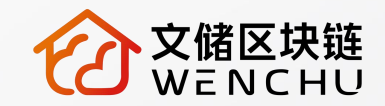

# FVM介绍

**FVM Introduction**

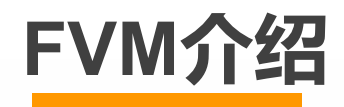

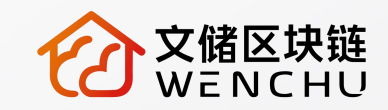

#### **FVM介绍**

FVM是Filecoin Virtual Machine的缩写, Filecoin虚拟机(https://github.com/filecoinproject/fvm-specs)是基于WASM的IPLD执行环境, Filecoin区块链正对此进行整合。它 旨在支持原生的Filecoin actors,这些actors所使用的的语言可编译为WASM(目前有的 是Rust内置actors(https://github.com/filecoin-project/builtin-actors))以及为外部运行时 (runtimes)以太坊虚拟机 (EVM)(https://ethereum.org/en/developers/docs/evm/)编写 的智能合约。要了解更多,可查看Filecoin虚拟机介绍 (https://filecoin.io/blog/posts/introducing-the-filecoin-virtual-machine/) 。

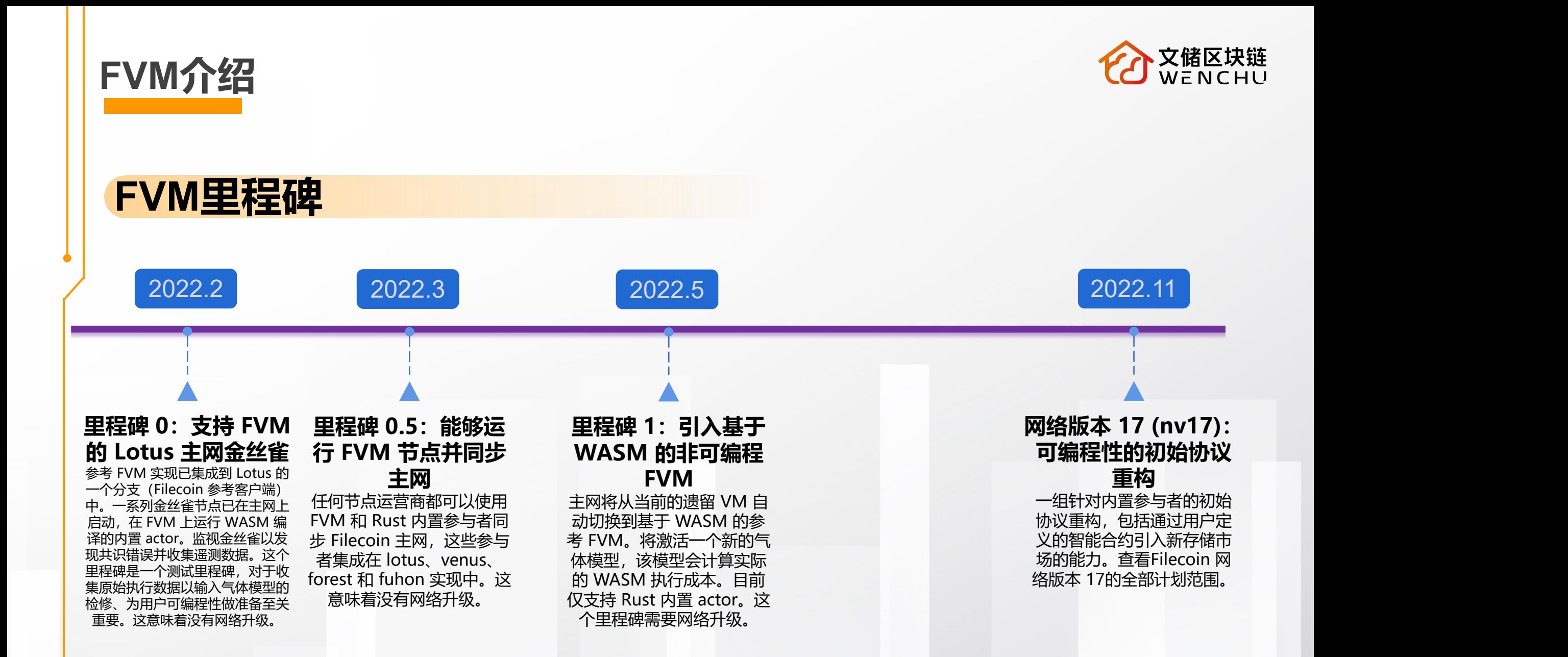

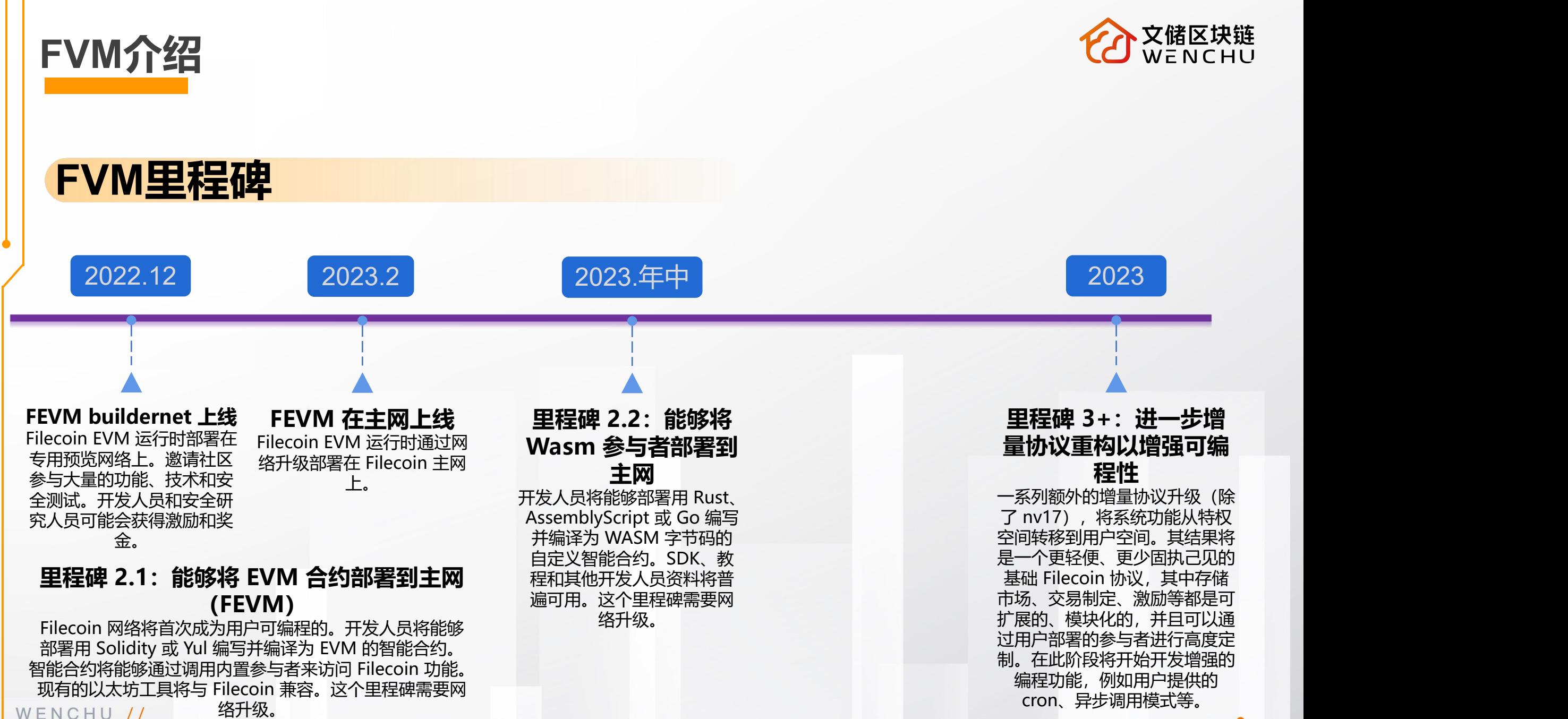

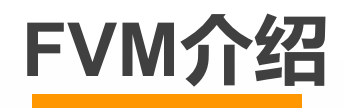

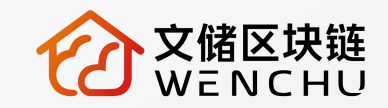

#### **Actor介绍**

Filecoin 区块链中的 Actor 相当于以太坊虚拟机中的智能合约。对 Filecoin 区块链当前 状态的任何更改都必须通过 actor 方法调用来触发。 总共有十一 (11) 个内置系统 Actors,但并不是所有的系统Actor都与VM交互:

- InitActor:初始化新的Actor并记录网络名称
- CronActor: 在每个高度运行关键函数的调度合约
- AccountActor:负责用户账户
- RewardActor:出块奖励和线性释放

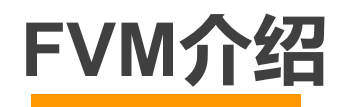

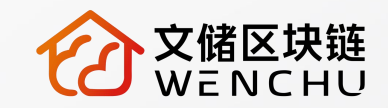

#### **Actor介绍**

- StorageMarketActor:负责管理存储和检索交易
- StorageMinerActor:负责处理存储矿工操作并收集证据的合约
- MultisigActor:多签名钱包合约
- PaymentChannelActor:责设置和结算与支付渠道相关的资金
- StoragePowerActor:负责跟踪每个存储矿工分配的存储算力
- VerifiedRegistryActor:负责管理认证客户
- SystemActor:一般系统合约

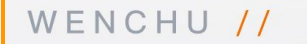

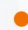

. . . . . . . . . . > Responsibilities FVM Gas accounting Syscalls State access Chain access Cross-contract calls Continuations

**WASM** 

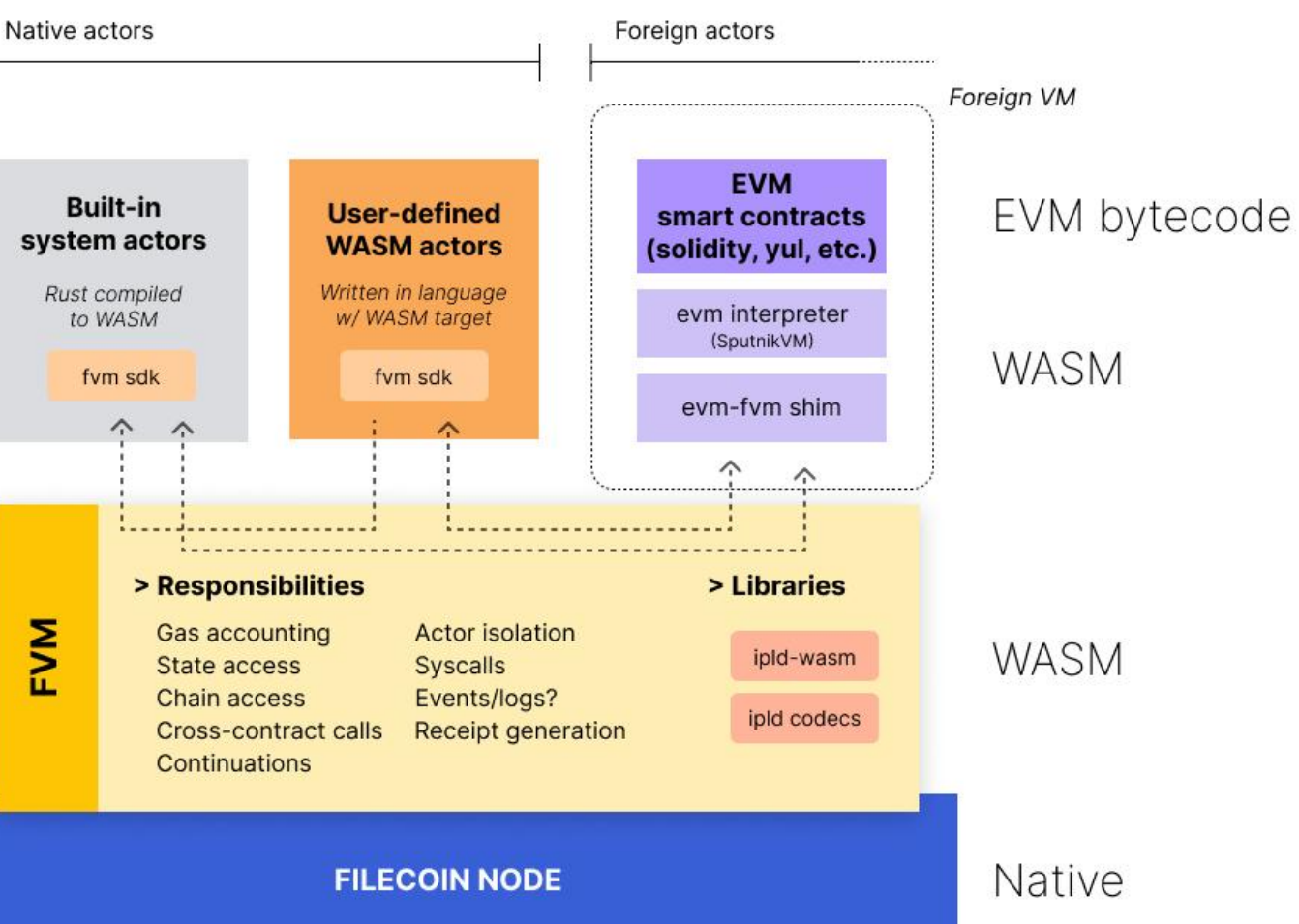

### **FVM与EVM区别**

智能合约+可证明存储=FVM

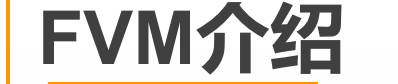

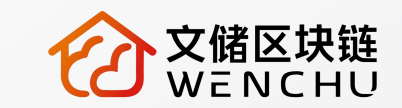

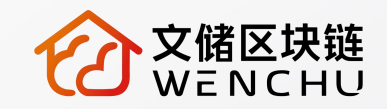

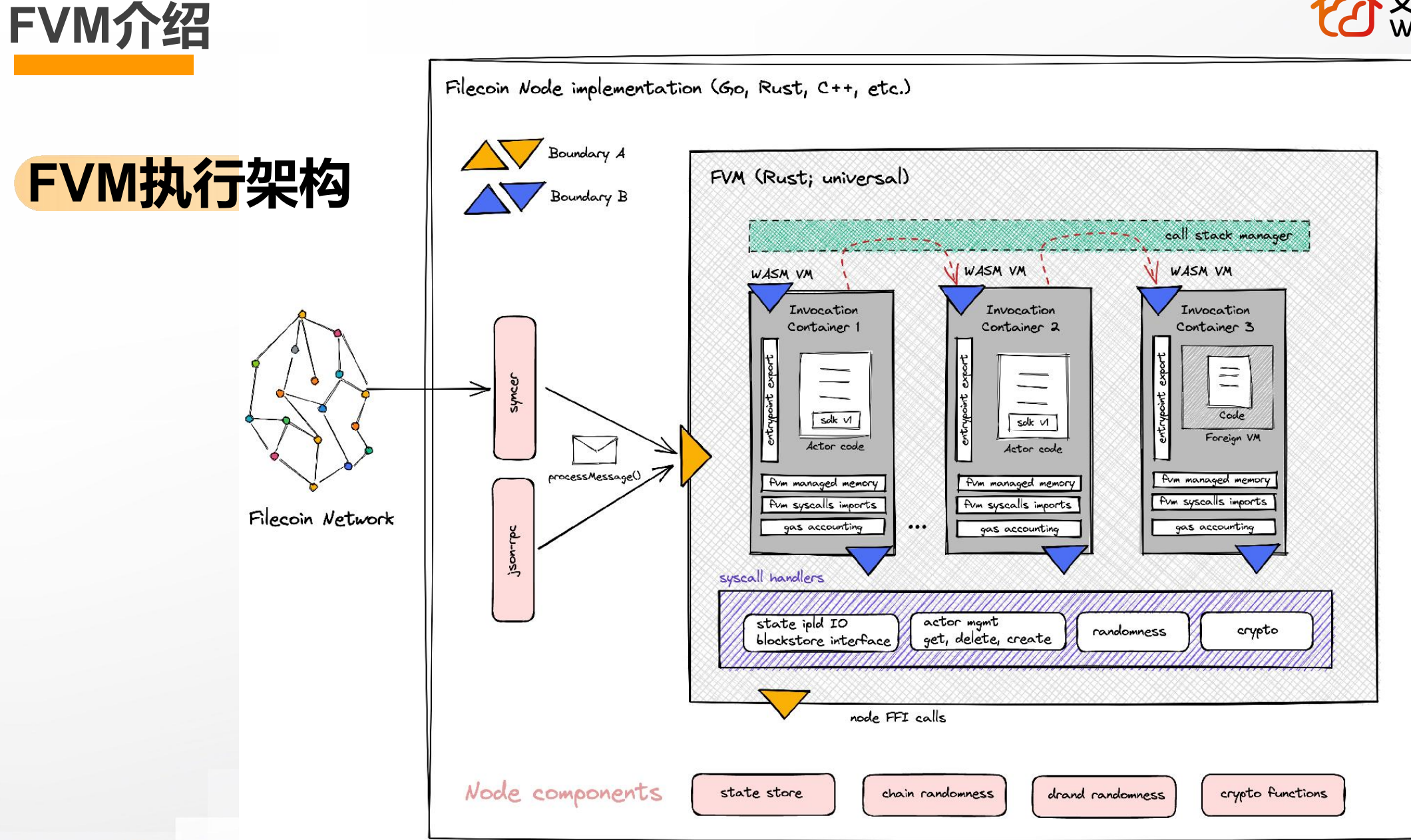

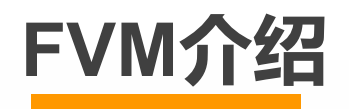

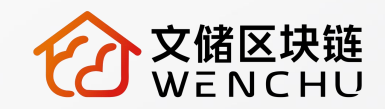

#### **Pre-FVM系统调用**

- BatchVerifySeals
- ComputeUnsealedSectorCID
- HashBlake2b
- VerifyAggregateSeals
- VerifyConsensusFault
- VerifyPoSt
- VerifySeal
- VerifySignature

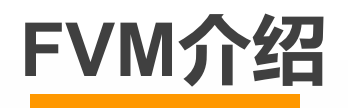

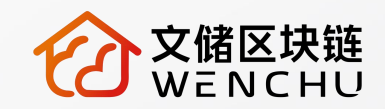

#### **Post-FVM系统调用**

- CurrEpoch()
- NetworkVersion()
- CurrentBalance()
- ResolveAddress()
- GetActorCodeCID()
- GetRandomessFromBeacon()
- GetRandomnessFromTickets()
- Send()
- IPLD state operations (read, write, open, close)
- 所有上述加密操作。WENCHU //

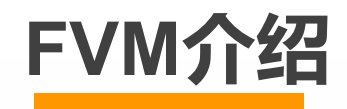

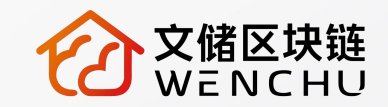

#### **FVM可以做什么?**

FVM 解锁了无限的可能性, 从可编程存储原语 (例如存储赏金、拍卖等) 到跨链互操 作性桥梁(例如将 Filecoin 与以太坊、Solana、NEAR 等进行无信任连接), 再到以数 据为中心的去中心化自治组织 (DAO), 到第 2 层解决方案 (例如信誉系统、数据可用性 抽样、计算结构和激励协调的内容交付网络)等等。

FVM应用方向:去中心化计算、数据 DAO、启用 L2 网络、跨网络互操作性桥梁、新的 存储市场、永久、存储、复制工作者、修理工、质押协议、保险协议、存储衍生品

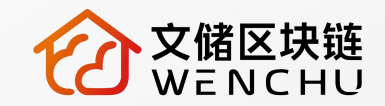

# FVM合约开发

**FVM Contract Development**

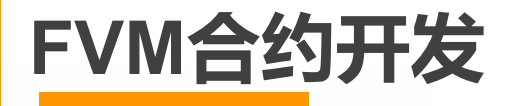

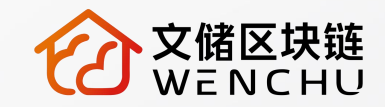

#### **开发环境准备**

系统环境:

Linux环境:Ubuntu 22.04 LTS

IDE环境:VS Code + Remote SSH

合约语言:Rust

其他环境:Docker

网络环境:科学上网

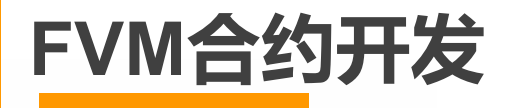

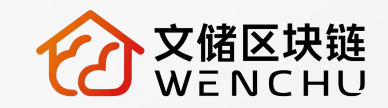

#### **开发环境准备**

运行filecoin fvm开发的本地网络:

docker run -it --name lotus-fvm-localnet ghcr.io/jimpick/lotus-fvm-localnet-ready:latest

lotus daemon --lotus-make-genesis=devgen.car --genesis-template=localnet.json --

bootstrap=false

docker exec -it lotus-fvm-localnet lotus-miner run --nosync

docker exec -it lotus-fvm-localnet watch lotus chain list --count=3

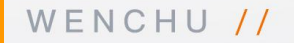

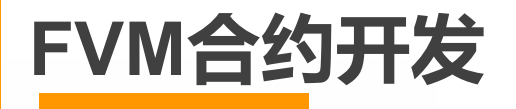

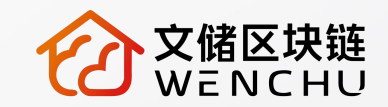

### **示例合约讲解**

#### 合约代码目录结构:

- Cargo.lock
- Cargo.toml
- ├── build.rs
- rust-toolchain
- $-$  src
	- blockstore.rs
	- $\Box$  lib.rs
- 1 directory, 6 files

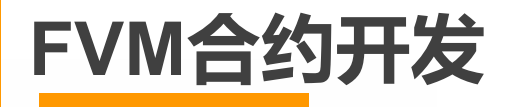

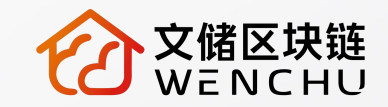

#### **合约部署执行**

#### 开发环境合约部署执行:

lotus chain install-actor ./hello\_world\_actor.compact.wasm

lotus chain create-actor

bafk2bzacedb6gvgxmwy75vlm6pntwiyhx4vqp4wmn47rjcgp4dwvuw6jzpwp2

lotus state get-actor t01001

lotus chain invoke t01001 2

echo d1dDIEhlbGxvIHdvcmxkICMxISAxMDAg | base64 --decode

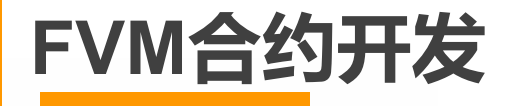

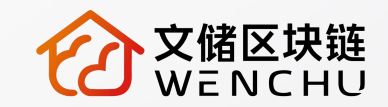

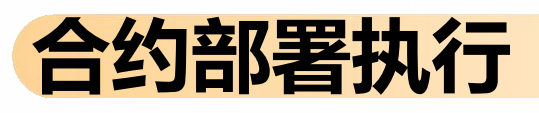

主网环境合约部署:

可以通过Eynode对接filecoin主网

https://www.ey-node.com

FULLNODE\_API\_INFO=Filecoin.FKdWVHrwsRC0TyXUfM.YaGlgVFrMFmghgEqbBO LLOOCnJZtfMXKMFuh:/ip4/39.108.19.20/tcp/28082/http lotus chain list

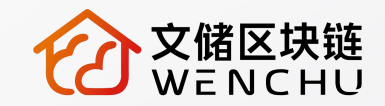

# **QA问答环节**

**Question and Answer**

#### **QA问答环节**

#### **FVM合约开发资源**

FVM官网: https://fvm.filecoin.io FVM文档: https://docs.filecoin.io/fvm FVM代码库:https://github.com/filecoin-project/ref-fvm 示例合约代码库: https://github.com/filecoin-project/fvmexample-actors

系统合约代码库: https://github.com/filecoin-project/builtinactors

课程代码库:https://github.com/StorerOS/fcdi

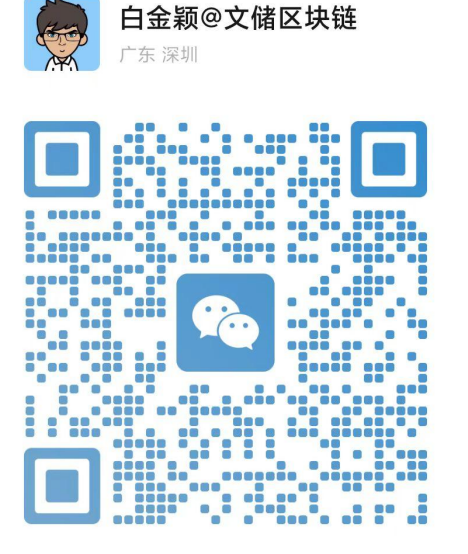

扫一扫上面的二维码图案, 加我为朋友。

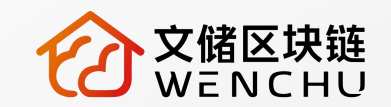

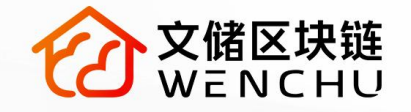

## **THANKS!**

 $\bigodot$ 

 $\odot$ 

 $\bigodot$ 

 $\widehat{\bullet}$ 

WENCHU